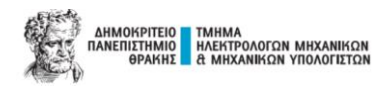

## **ΔΟΜΗΜΕΝΟΣ ΠΡΟΓΡΑΜΜΑΤΙΣΜΟΣ – ΑΣΚΗΣΕΙΣ ΘΕΩΡΙΑΣ Ι**

**Ασκήσεις Θεωρίας – ΑΣΚ.1**

```
#include <stdio.h>
main (){
     system("chcp 1253"); //cmd εμφάνιση ελληνικών χαρακτήρων σε WINDOWS DevCpp 
      printf("Αλγόριθμος 2αδικης Αναζήτησης!\n");
      int Array[14] = {13,16,19,20,21,26,29,35,446,652,753,882,989,991};
      int i,N;
      N=14;//διστασεις πινακα
/*
//Αν θέλαμε να γεμίσουμε το πίνακα με τιμές
      for(i=0;i<=N-1;i=i+1){
             printf("Εισηγαγε τιμη για το %d στοιχείο:",i);
             scanf ("%d", &Array[i]);
             printf("\n");
      }
*/
      printf("Έχουν εισαχθεί τα παρακάτω στοιχεία:\n");
      for(i=0;i<=N-1;i=i+1){
             printf("Στοιχείο Αrray[%d]=%d \n",i,Array[i]);
      }
      int input;
      printf("Ποια τιμή θες να αναζητηθεί; Παρακαλώ εισήγαγε την τιμή: \n");
      scanf("%d", &input);
      printf("Zητηθηκε η τιμη:%d\n",input);
      int low,high,mid,index,flag,counter;
      index=0; //θεση πίνακα
      mid=0; //δεικτης μέσου (div2)
      low=0; //δείκτης ελάχιστης θέσης
      flag=0; //ενδειξη ευρεσης τιμης αναζητησης(input). Οταν 0 ΔΕΝ βρεθηκε, Οταν 1 
Βρεθηκε.
      high=N-1; //δείκτης μεγιστης θέσης:Ν-1-->δηλαδη, ειναι η χωρητικότητα του πίνακά μας(αριθμιση 
ξεκιναει απο το 0)
      counter=0; //μετρητής επαναλήψεων
      while(low <=high){
             mid =(low+high)/2;
             counter=counter+1;
             printf("Επαναληψη ν.%d\n",counter);
             printf("Input \tLow\tHigh \tMid\tArray[%d]\n",mid); //\t είναι εντολή για 
εμφανιση διαστηματος ενος tab
           printf("%d\t%d\t%d\t%d\t%d\n", input,low,high,mid,Array[mid]);
             if (Array[mid]< input){
                   low=mid+1;
             }else if ((Array[mid]> input)){
                   high=mid-1;
             }else{
                    index=mid;
                    flag =1; // βρεθηκε η τιμη αναζητησης(input), αρα flag=1
```
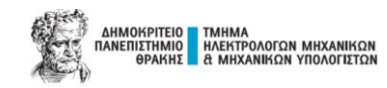

```
 break;
             }
      }
      if (flag==0){
             printf("Value:%d, NOT found!\n",input);
      }else{
             printf("Index:%d \n",index);
      }
      printf("Department of Electrical and Computer Engineering - Ασκ.Θεωρίας 1 \n");
     //system("pause");
     //getchar();
}
```
## **Ασκήσεις Θεωρίας – ΑΣΚ.2 (α τρόπος)**

```
#include <stdio.h>
float metatropiSeK(float C){
      return (1.8 * C +32.0);
}
float metatropiSeF(float C){
      return(C + 273.15);
}
main (){
     system("chcp 1253"); //cmd εμφάνιση ελληνικών χαρακτήρων σε WINDOWS DevCpp 
      printf("Μετατροπή Κελβιν σε Κελσιου/Φαρεναιτ\n");
      float Celsius, Kelvin, Farenh ;
      printf("Παρακαλώ εισάγετε τους βαθμούς Κελσίου (π.χ. εισόδου: 23.5 βαθμοι)\n");
      scanf("%f",&Celsius);
      float kalwSinartisi;
      kalwSinartisi= metatropiSeK(Celsius);
      printf("Η μετατροπή %f βαθμών Κελσιου σε Κελβιν=%f\n",Celsius,kalwSinartisi);
      kalwSinartisi= metatropiSeF(Celsius);
      printf("Η μετατροπή %f βαθμών Κελσιου σε Φαρεναιτ=%f\n",Celsius,kalwSinartisi);
      //β τροπος: Καλω συναρτησεις μεσα στην printf και εκτυπωνω τα αποτελεσματα τους
      printf("Β τρόπος\n");
      printf("Η μετατροπή %f βαθμών Κελσιου σε Κελβιν=%f\n",Celsius,metatropiSeK(Celsius));
      printf("Department of Electrical and Computer Engineering - Ασκ.Θεωρίας 2 \n");
     //system("pause");
     //getchar();
}
```
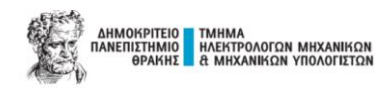

## **Ασκήσεις Θεωρίας – ΑΣΚ.2 (β τρόπος)**

```
#include <stdio.h>
void metatropiSeKF(int input, float C){
      if (input==1)printf("Η μετατροπή %f βαθμών Κελσιου σε Κελβιν=%f \n",C,1.8 * C +32.0);
      }else if (input==2){
             printf("Η μετατροπή %f βαθμών Κελσιου σε Φαρεναιτ=%f \n",C,C + 273.15);
      }else{
             printf("Λαθος επιλογή \n");
      }
}
//ΠΑΡΑΛΛΑΓΗ ασκησης 2 - κατοπιν ερωτησεως φοιτητη(εκτυπωση αποτελεσματων μεσω 1ας συναρτησης)
main (){
     system("chcp 1253"); //cmd εμφάνιση ελληνικών χαρακτήρων σε WINDOWS DevCpp 
      printf("Μετατροπή Κελβιν σε Κελσιου/Φαρεναιτ\n");
      float Celsius;
      printf("Παρακαλώ εισάγετε τους βαθμούς Κελσίου (π.χ. εισόδου: 23.5 βαθμοι)\n");
      scanf("%f",&Celsius);
      int input;
      printf("Παρακαλώ εισάγετε την επιλογή της μετατροπής:\n 1.σε Κελβιν 2.σε Φαρεναιτ \n");
      scanf("%d",&input);
      metatropiSeKF(input,Celsius);
      printf("Department of Electrical and Computer Engineering - Ασκ.Θεωρίας 2 \n");
     //system("pause");
     //getchar();
}
```
## **Ασκήσεις Θεωρίας – ΑΣΚ.3**

```
#include <stdio.h>
float MO(float input1,float input2,float input3,float input4,float input5){
      return ((input1+input2+input3+input4+input5)/5);
}
main (){
     system("chcp 1253"); //cmd εμφάνιση ελληνικών χαρακτήρων σε WINDOWS DevCpp 
      printf("Εύρεση Μέσου Όρου\n");
      float input1,input2,input3,input4,input5;
      printf("Εισήγαγε τον αριθμό 1:\n");
      scanf("%f",&input1);
      printf("Εισήγαγε τον αριθμό 2:\n");
      scanf("%f",&input2);
      printf("Εισήγαγε τον αριθμό 3:\n");
      scanf("%f",&input3);
      printf("Εισήγαγε τον αριθμό 4:\n");
      scanf("%f",&input4);
      printf("Εισήγαγε τον αριθμό 5:\n");
      scanf("%f",&input5);
      printf("Μεσος Ορος=%.2f\n",MO(input1,input2,input3,input4,input5));
     //system("pause");
     //getchar();
}
```